## Package 'vrmlgen'

February 20, 2015

Type Package

Title Generate 3D visualizations for data exploration on the web

Version 1.4.9

Date 2013-12-08

Author Enrico Glaab

Maintainer Enrico Glaab <e.glaab@cs.nott.ac.uk>

Suggests misc3d

Description vrmlgen creates 3D scatter and bar plots, visualizations of 3D meshes, parametric functions and height maps in web-formats like the Virtual Reality Markup Language (VRML, filetype .wrl) and the LiveGraphics3D format.

License GPL  $(>= 2)$ 

URL <http://www.cs.nott.ac.uk/~egg/vrmlgen>

LazyLoad yes

**Depends**  $R$  ( $>= 2.10$ )

NeedsCompilation no

Repository CRAN

Date/Publication 2013-12-09 16:17:26

## R topics documented:

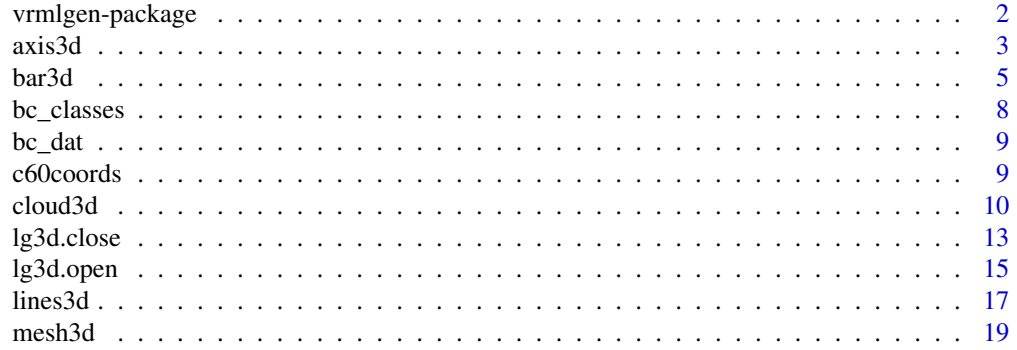

### <span id="page-1-0"></span>2 vrmlgen-package

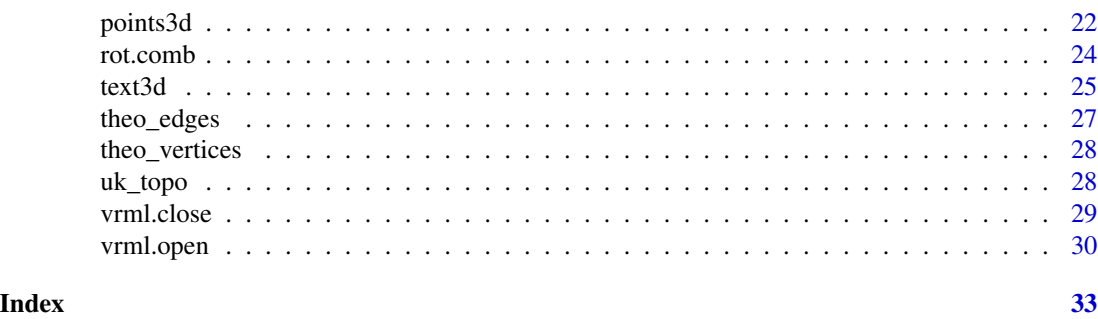

vrmlgen-package *Create 3D data plots, charts and graphs as VRML files*

### Description

vrmlgen translates 3D data, i.e. 3D point clouds, meshes or surfaces, into a visual representation in the Virtual Reality Markup Language (VRML, file type .wrl) or alternatively, in the LiveGraphics3D format. Apart from providing access to low-level plotting functions (points, lines, text, etc.) through a unified interface, several higher-level visualization methods are supported, including 3D scatter plots, meshes, bar charts, graphs and density estimation contour surfaces.

### Details

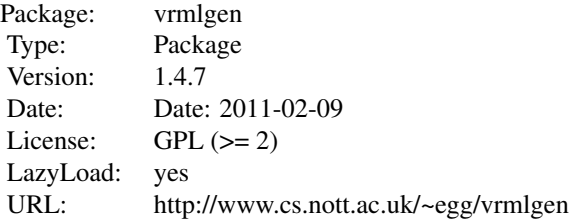

#### Author(s)

Enrico Glaab

e.glaab@cs.nott.ac.uk

#### References

Enrico Glaab, Jonathan M. Garibaldi, Natalio Krasnogor (2010). vrmlgen: An R Package for 3D Data Visualization on the Web. *Journal of Statistical Software, 36(8)*, p. 1-18. URL: [http:](http://www.jstatsoft.org/v36/i08/) [//www.jstatsoft.org/v36/i08/](http://www.jstatsoft.org/v36/i08/)

#### <span id="page-2-0"></span> $axis3d$   $33d$

### Examples

```
curdir <- getwd()
outdir <- tempdir()
setwd(outdir)
# create 33x3 matrix with random 3D input data
mat \leq matrix(runif(99, 0, 3), ncol = 3)
# create random class assignment vector with three classes
y \leftarrow round(runif(33, 0, 2))
y <- ifelse(y == 0, "class 1", ifelse(y == 1, "class 2", "class 3"))
# create ouput using numbers from 1 to length(y) as metalabels
cloud3d(mat, labels = y, metalabels = 1:length(y), col.axis = "black", col.lab = "blue",
col.bg = "white")setwd(curdir)
```
axis3d *Draw labeled coordinate axes in a 3D-scene*

### Description

axis3d draws 3 labeled, orthogonal coordinate axes in a 3D-scene in the VRML- or Livegraphics3Dformat. Must be called after vrml.open() or lg3d.open() and before vrml.close() or lg3d.close().

### Usage

```
axis3d(lab.axis = c("X-axis", "Y-axis", "Z-axis"),
       filename = NULL, type = "vrml", col.lab = "black",
       col. axis = "black", cex.lab = 1, local-scale = 1,global_scale = 1)
```
### Arguments

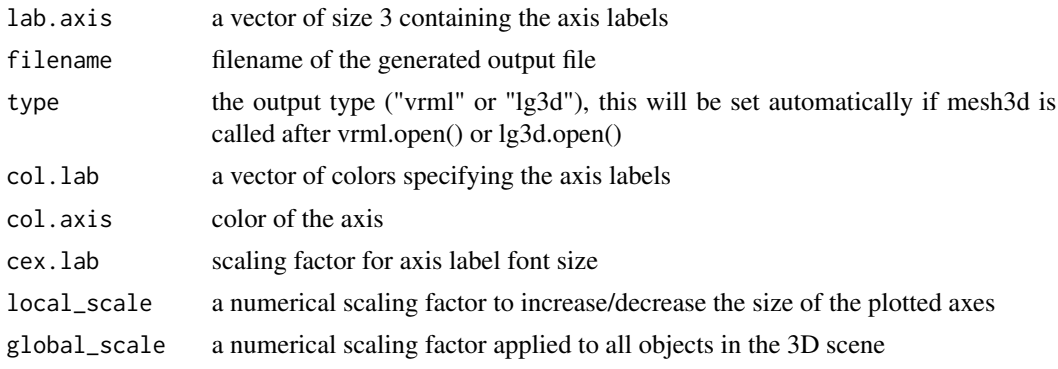

### <span id="page-3-0"></span>Details

axis3d adds colored and labeled coordinate axes to an already existing 3D- scene in the VRMLor Livegraphics3D-format. To create a standard scatter plot, bar plot or 3D mesh visualization, which already contains coordinate axes, the higher-level plotting functions cloud3d, bar3d and mesh3d provide more convenient alternatives. axis3d can only be applied within a VRML- or Livegraphics3D-environment created by calling the vrml.open() or lg3d.open() function and closed using the vrml.close() or lg3d.close() function.

### Value

The function is used for its side-effect (writing coordinate axes to a VRML- or Livegraphics3D-file) and has no return value.

### Author(s)

Enrico Glaab

### References

Enrico Glaab, Jonathan M. Garibaldi, Natalio Krasnogor (2010). vrmlgen: An R Package for 3D Data Visualization on the Web. *Journal of Statistical Software, 36(8)*, p. 1-18. URL: [http:](http://www.jstatsoft.org/v36/i08/) [//www.jstatsoft.org/v36/i08/](http://www.jstatsoft.org/v36/i08/)

### See Also

[text3d,](#page-24-1) [lines3d](#page-16-1)

```
curdir <- getwd()
outdir <- tempdir()
setwd(outdir)
# start a new VRML environment
vrml.open(file = "axis_example.wrl", scale = 5,
         html.embed = "axis.html")
# draw a coordinate system with dark blue axes
# and dark gray axis labels
axis3d(col.lab = "darkgray", col.axis = "darkblue")
# plot random data points within the coordinate system
# (increase point size by a factor of 2)
mat \leq matrix(runif(99, 0, 1), ncol = 3)
points3d(mat, col = "red", scale = 2)
# close the VRML environment and write the output file
vrml.close()
```
#### <span id="page-4-0"></span> $bar3d$  5

```
# show the output in a web-browser
# (VRML-plugin must be installed!)
if(file.exists(paste("file://",file.path(outdir,
                "axis.html"), sep = ""))
{
  browseURL(paste("file://",file.path(outdir,
                 "axis.html"), sep = "")}
setwd(curdir)
```
### <span id="page-4-1"></span>bar3d *Draw a 3D bar chart*

### Description

bar3d creates 3D barplots and height map visualizationsin the VRML- or Livegraphics3D-format.

### Usage

```
bar3d(data, row.labels = rownames(data),
      col.labels = colnames(data), metalabels = NULL,
      filename = "out.wrl", type = "vrml", space = 0.5,
      cols = rainbow(length(as.matrix(data))),
      rcols = NULL, ccols = NULL, origin = c(0, 0, 0),
      scalefac = 4, lab.axis = c("X-axis", "Y-axis", "Z-axis"),
      lab.vertical = FALSE, col.axis = "black",
      showaxis = TRUE, autoscale = TRUE,
      ignore_zeros = TRUE, col.lab = "black",
      col.bg = "white", cex.lab = 1, cex.rowlab = 1,cex.collab = 1, htmlout = NULL, hwidth = 1200,
      hheight = 800, showlegend = TRUE,
      vrml_navigation = "EXAMINE", vrml_transparency = 0,
      vrml_fov = 0.785, vrml_pos = rep(scalefac + 4, 3),
      vrml_dir = c(0.19, 0.45, 0.87, 2.45),
      lg3d<sub>-</sub>ambientlight = 0.5)
```
### Arguments

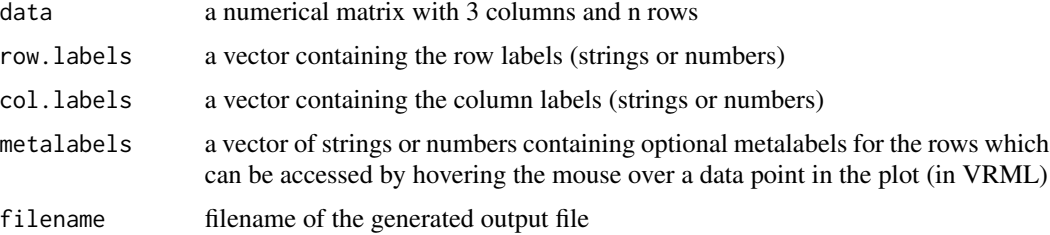

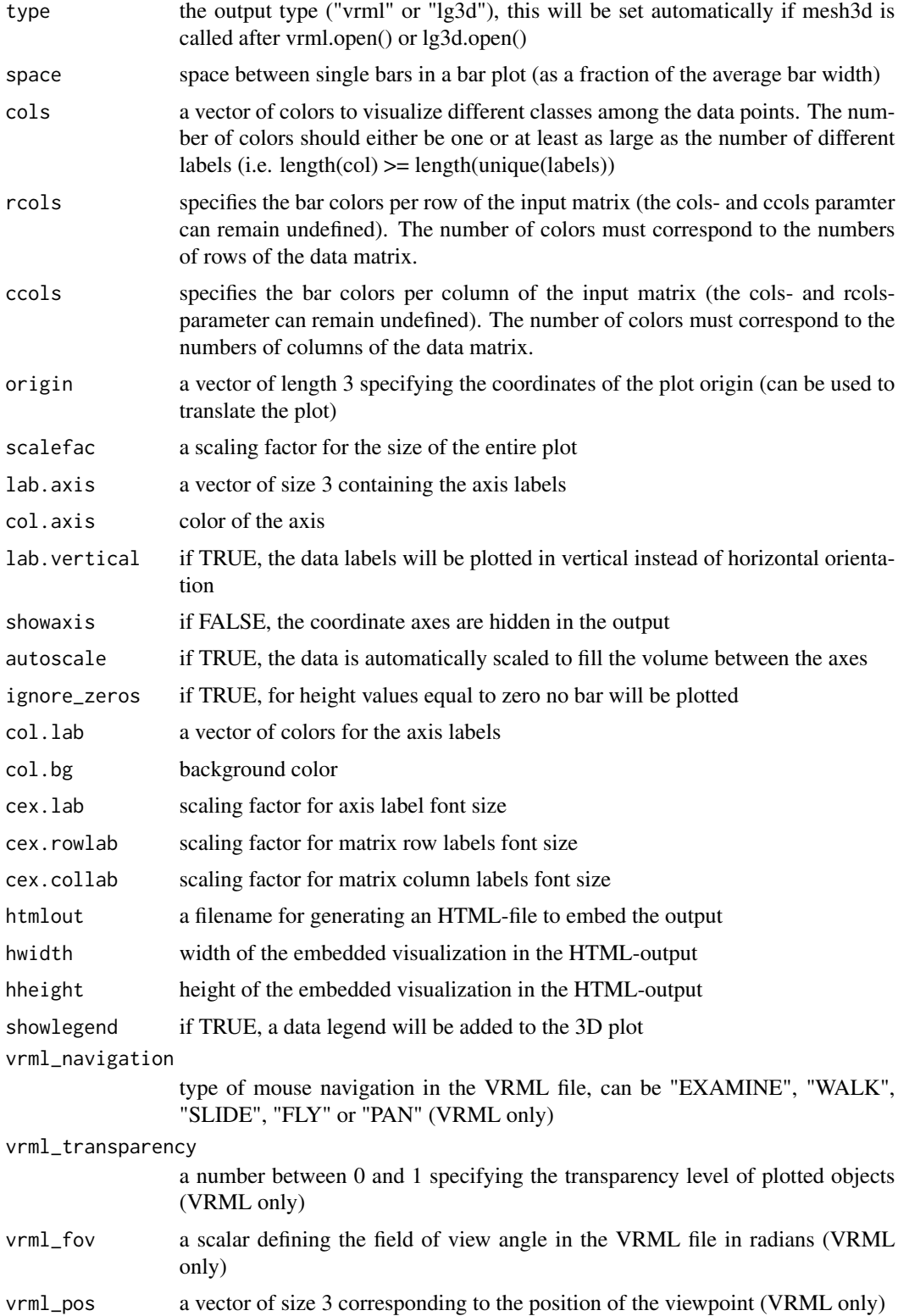

#### <span id="page-6-0"></span>bar3d 7 and 7 and 7 and 7 and 7 and 7 and 7 and 7 and 7 and 7 and 7 and 7 and 7 and 7 and 7 and 7 and 7 and 7 and 7 and 7 and 7 and 7 and 7 and 7 and 7 and 7 and 7 and 7 and 7 and 7 and 7 and 7 and 7 and 7 and 7 and 7 and

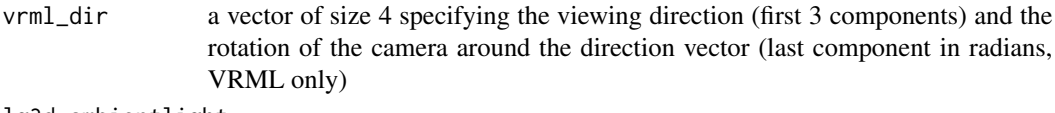

#### lg3d\_ambientlight

ambient light gray level (value between 0 and 1, LG3D only)

#### Details

bar3d generates 3D barplots and height map visualizationsin the VRML- or Livegraphics3D-format. The plots can automatically be embedded in a HTML-file to allow users to inspect the data interactively and from different 3D- perspectives and scalings on a webpage.

To add additional shapes and objects to the final 3D scene, this plotting function can also be called within a VRML- or Livegraphics3D-environment created by calling the vrml.open() or lg3d.open() function. In this case, cloud3d will inherit all global parameters set in the vrml.open- or lg3d.openfunction (e.g. filename, type, htmlout, etc.) and the user does not need to specify these options anymore.

### Value

The function is used for its side-effect (creating a VRML- or Livegraphics3D-file) and has no return value.

### Author(s)

Enrico Glaab

### References

Enrico Glaab, Jonathan M. Garibaldi, Natalio Krasnogor (2010). vrmlgen: An R Package for 3D Data Visualization on the Web. *Journal of Statistical Software, 36(8)*, p. 1-18. URL: [http:](http://www.jstatsoft.org/v36/i08/) [//www.jstatsoft.org/v36/i08/](http://www.jstatsoft.org/v36/i08/)

### See Also

[mesh3d,](#page-18-1) [cloud3d](#page-9-1)

```
curdir <- getwd()
outdir <- tempdir()
setwd(outdir)
# Height map visualization of geographical data
# with colors corresponding to different height levels
colpalette <- terrain.colors(max(volcano)-min(volcano)+1)
cols <- colpalette[as.vector(t(volcano))-min(volcano)+1]
bar3d(volcano, col.bg = "white", cols = cols,
     type = "vrml", space = 0, showaxis = FALSE,
      filename = "volcano.wrl", htmlout = "volcano.html")
```

```
# show the output in a web-browser
# (VRML-plugin must be installed!)
if(file.exists(paste("file://",file.path(outdir,
                "volcano.html"), sep = ""))
{
  browseURL(paste("file://",file.path(outdir,
                  "volcano.html"), sep = ""))
}
# bar plot for a data matrix with numerical metalabels
mat < -matrix(9:1, nrow = 3)rownames(mat) <- paste('row',1:3)
colnames(mat) <- paste('col',1:3)
bar3d(mat, space = 1, metalabels = 1:9, col.bg = "white",col.axis = "blue", col.lab = "black", type = "vrml",
      filename = "barplot.wrl", htmlout = "barplot.html")
# show the output in a web-browser
# (VRML-plugin must be installed!)
if(file.exists(paste("file://",file.path(outdir,
                "barplot.html"), sep = ""))
{
  browseURL(paste("file://",file.path(outdir,
                  "barplot.html"), sep = ""))
}
# Height map visualization of very rough and highly
# simplified topographic data for the United Kingdom
data(uk_topo)
bar3d(uk_topo, autoscale = FALSE, cols = "blue",
     space = 0, showaxis = FALSE, filename = "uk_topo.wrl",
     htmlout = "uk_topo.html")
setwd(curdir)
```
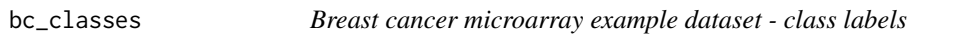

The class labels for the breast cancer microarray example dataset

### Usage

data(bc\_classes)

#### <span id="page-8-0"></span> $bc\_{dat}$  9

### Details

This vector contains the class labels for the breast cancer microarray example dataset (see bc\\_dat help page)

#### Source

The original data set is publicly available at <http://www.ebi.ac.uk/microarray-as/ae> under the accession number: E-TABM-576

bc\_dat *Breast cancer microarray example dataset*

### **Description**

Example of a 3D input structure to illustrate VRMLGen's visualization methods

#### Usage

data(bc\_dat)

### Details

This dataset was obtained by applying an Independent Component Analysis to a public breast cancer microarray data set. The resulting three independent component vectors can be visualized in 3D and are used to illustrate some of VRMLGen's features.

#### Source

The original data set is publicly available at <http://www.ebi.ac.uk/microarray-as/ae> under the accession number: E-TABM-576

c60coords *Atom coordinates of a C60 molecule - example dataset*

#### Description

Example of a 3D input structure to illustrate VRMLGen's visualization methods

### Usage

```
data(c60coords)
```
#### Details

This dataset contains the 3D-coordinates of a C60 molecule (known as fullerene) used as example input to demonstrate VRMLGen's visualization features.

### <span id="page-9-0"></span>References

The molecular structure was created with the open-source molecular modeling sofware BALL, see www.ballview.org.

#### <span id="page-9-1"></span>cloud3d *Draw a 3D scatter plot*

### Description

cloud3d creates dynamic 3D scatter plot visualizations in the VRML- or Livegraphics3D-format.

### Usage

```
cloud3d(x, y = NULL, z = NULL, labels = rownames(data),filename = "out.wrl", type = "vrml",
       pointstyle = c("s", "b", "c"), metalabels = NULL,
       hyperlinks = NULL, cols = rainbow(length(unique(labels))),
       scalefac = 4, autoscale = "independent",
       lab.axis = c("X-axis", "Y-axis", "Z-axis"),
       col.axis = "black", showaxis = TRUE, col.lab = "black",
       col.bg = "white", cex.lab = 1, htmlout = NULL,hwidth = 1200, hheight = 800, showlegend = TRUE,
       vrml_navigation = "EXAMINE", vrml_showdensity = FALSE,
       vrml_fov = 0.785, vrml_pos = rep(scalefac + 4, 3),
       vrml_dir = c(0.19, 0.45, 0.87, 2.45),
       vrml_transparency = 0, lg3d_ambientlight = 0.5)
```
### Arguments

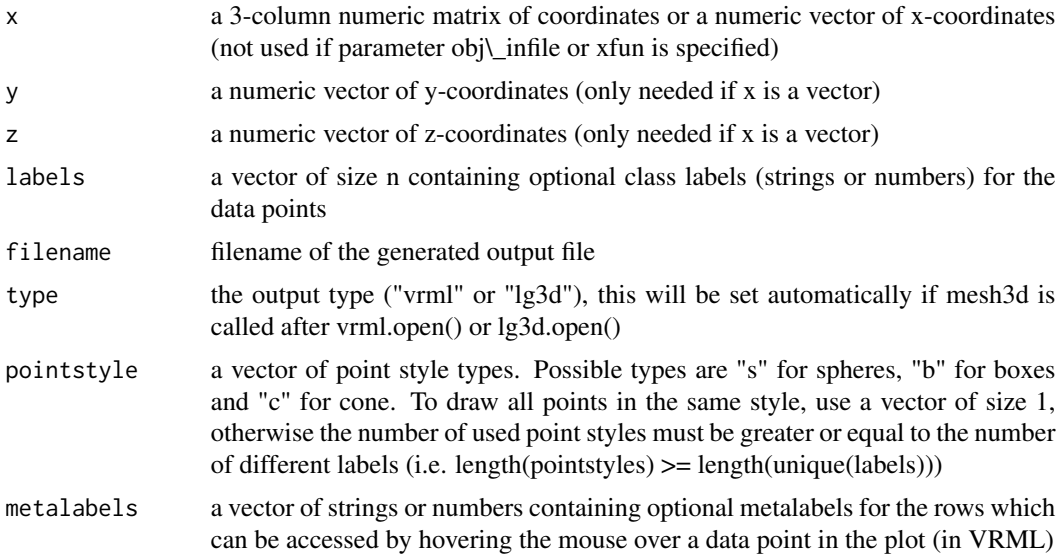

### $cloud3d$  11

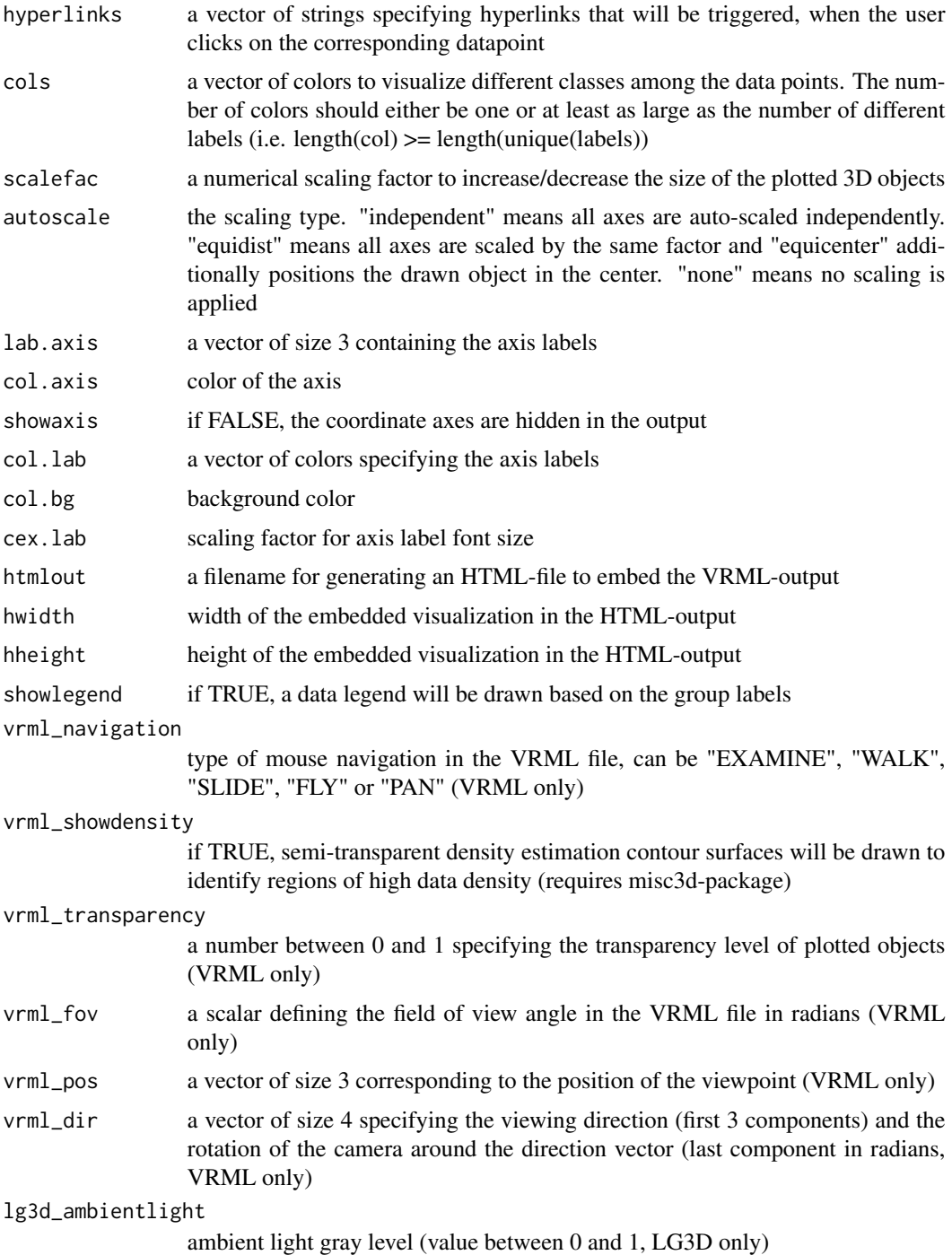

Details

cloud3d creates dynamic 3D-scatterplots with optional features like density estimation contour surfaces and hyperlinks for each datapoint in the VRML- or Livegraphics3D-format. The plots can automatically be embedded in a HTML-file to allow users to inspect the data interactively and from different 3D-perspectives and scalings on a webpage.

To add additional shapes and objects to the final 3D scene, this plotting function can also be called within a VRML- or Livegraphics3D-environment created by calling the vrml.open() or lg3d.open() function. In this case, cloud3d will inherit all global parameters set in the vrml.open- or lg3d.openfunction (e.g. filename, type, htmlout, etc.) and the user does not need to specify these options anymore.

#### Value

The function is used for its side-effect (creating a VRML- or Livegraphics3D-file) and has no return value.

#### Author(s)

Enrico Glaab

#### References

Bowman, A. W. and Azzalini, A. (2007). R package 'sm': *Nonparametric smoothing methods* (version 2.2) URL: <http://www.stats.gla.ac.uk/~adrian/sm>, [http://azzalini.stat.unipd.](http://azzalini.stat.unipd.it/Book_sm) [it/Book\\_sm](http://azzalini.stat.unipd.it/Book_sm)

Feng, D. and Tierney, L. (2009). R package 'misc3d": *Miscellaneous 3D plots* (version 0.6-1) URL: <http://cran.r-project.org/web/packages/misc3d/index.htm>

Enrico Glaab, Jonathan M. Garibaldi, Natalio Krasnogor (2010). vrmlgen: An R Package for 3D Data Visualization on the Web. *Journal of Statistical Software, 36(8)*, p. 1-18. URL: [http:](http://www.jstatsoft.org/v36/i08/) [//www.jstatsoft.org/v36/i08/](http://www.jstatsoft.org/v36/i08/)

### See Also

[mesh3d,](#page-18-1) [bar3d](#page-4-1)

```
curdir <- getwd()
outdir <- tempdir()
setwd(outdir)
# example 1: visualize random 3D input data
mat \leq matrix(runif(99, 0, 3), ncol = 3)
# create random class assignment vector with three classes
y <- round(runif(33, 0, 2))
y \leftarrow ifelse(y == 0, "class 1", ifelse(y == 1, "class 2", "class 3"))
# create ouput using numbers from 1 to length(y) as metalabels
cloud3d(mat, labels = y, metals = 1:length(y), col. axis = "black",
```
<span id="page-11-0"></span>

```
col.lab = "blue", col.bg = "white", type = "vrml",
       filename = "result.wrl", htmlout = "result.html")
# show the output in a web-browser
# (VRML-plugin must be installed!)
if(file.exists(paste("file://",file.path(outdir,
                "result.html"), sep = ""))
{
 browseURL(paste("file://",file.path(outdir,
                  "result.html"), sep = "")}
# example 2: visualization of Edgar Anderson's Iris data
# using density estimation contour surfaces (requires misc3-package!)
irismat <- iris[,1:3]
cloud3d(irismat, labels = iris[,5], vrml_showdensity = TRUE,
       col.axis = "blue", col.lab = "black", lab.axis = colnames(irismat),
       type = "vrml", filename = "result2.wrl", htmlout = "iris.html")
# show the output in a web-browser
# (VRML-plugin must be installed!)
if(file.exists(paste("file://",file.path(outdir,
                "iris.html"), sep = ""))
{
 browseURL(paste("file://",file.path(outdir,
                  "iris.html", sep = "")}
setwd(curdir)
```
lg3d.close *Livegraphics3D output device system*

#### **Description**

lg3d.close terminates a Livegraphics3D-environment and writes the corresponding 3D-scene to a Livegraphics3D-file.

#### Usage

lg3d.close()

### Details

This function closes a Livegraphics3D-environment created with lg3d.open() and writes the Livegraphics3Dplot to the file and directory specified in the lg3d.open- parameters. For more details, see the description of the lg3d.open- function.

### <span id="page-13-0"></span>Value

The function is used for its side-effect (output of a Livegraphics3D-file in the specified directory) and has no return value.

### Author(s)

Enrico Glaab

### References

Enrico Glaab, Jonathan M. Garibaldi, Natalio Krasnogor (2010). vrmlgen: An R Package for 3D Data Visualization on the Web. *Journal of Statistical Software, 36(8)*, p. 1-18. URL: [http:](http://www.jstatsoft.org/v36/i08/) [//www.jstatsoft.org/v36/i08/](http://www.jstatsoft.org/v36/i08/)

### See Also

[vrml.open](#page-29-1)

```
curdir <- getwd()
outdir <- tempdir()
setwd(outdir)
# This example loads the atom coordinates of a molecule
# (C60, fullerene) and visualizes the molecule in 3D
# using points for the atoms and lines for the atom bonds
# (atom pairs within a given distance threshold).
lg3d.open(file = "c60.mat", html.embed = "c60example.html")
# load dataset
data(c60coords)
# plot the atoms as black spheres
points3d(c60coords, col = "black", scale = 2)
# plot the atom bonds as gray lines
# (for all atom pairs with a Euclidean distance < 0.66)
for(j in 1:(nrow(c60coords)-1))
{
 for(k in (j+1):nrow(c60coords))
 {
  if(sqrt(sum((c60coords[j,]-c60coords[k,j]^2)) < 0.66)lines3d(c60coords[c(j,k),], col = "gray", lwd = 2)}
}
```
#### <span id="page-14-0"></span>lg3d.open 15

lg3d.close()

```
# show the output in a web-browser
# (Java must be enabled!)
if(file.exists(paste("file://",file.path(outdir,
                "c60example.html"), sep = "")))
{
 browseURL(paste("file://",file.path(outdir,
                  "c60example.html"), sep = ""))
}
setwd(curdir)
```
lg3d.open *Livegraphics3D output device system*

### Description

lg3d.open creates a new Livegraphics3D-environment in which primitive and higher-level plotting functions can be combined together to create a scene in the Livegraphics3D-format.

### Usage

 $lg3d.open(filename = "out.m", col = "white", scale = 1,$ html.embed = "out.html", hwidth = 1200, hheight =  $800$ , ambientlight =  $0.5$ )

### Arguments

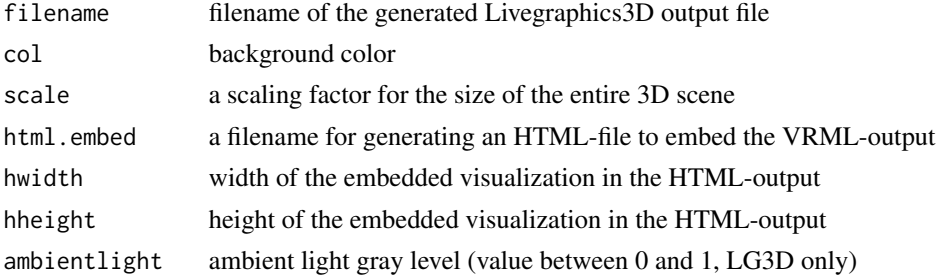

#### Details

This function creates a new Livegraphics3D-environment to provide access to primitive plotting functions like points3d, lines3d and text3d and to combine multiple plotting functions together (both primitive and higher-level functions). After creating the environment, all primitive and higher-level functions called afterwards will automatically inherit the higher-level settings (background color, navigation-type, etc.) specified in the lg3d.open- parameters. In order to close the environment and create the plot, the lg3d.close() function has to be called.

### <span id="page-15-0"></span>Value

The function is used for its side-effect (output of a Livegraphics3D-file in the specified directory) and has no return value. The htmlout-parameter can be used to embed the resulting Livegraphics3Dobject in a template HTML-file.

### Author(s)

Enrico Glaab

### References

Enrico Glaab, Jonathan M. Garibaldi, Natalio Krasnogor (2010). vrmlgen: An R Package for 3D Data Visualization on the Web. *Journal of Statistical Software, 36(8)*, p. 1-18. URL: [http:](http://www.jstatsoft.org/v36/i08/) [//www.jstatsoft.org/v36/i08/](http://www.jstatsoft.org/v36/i08/)

### See Also

[vrml.close](#page-28-1)

```
curdir <- getwd()
outdir <- tempdir()
setwd(outdir)
# This example loads the atom coordinates of a molecule
# (C60, fullerene) and visualizes the molecule in 3D
# using points for the atoms and lines for the atom bonds
# (atom pairs within a given distance threshold).
lg3d.open(file = "c60.mat", html.embed = "c60example.html")
# load dataset
data(c60coords)
# plot the atoms as black spheres
points3d(c60coords, col = "black", scale = 2)
# plot the atom bonds as gray lines
# (for all atom pairs with a Euclidean distance < 0.66)
for(j in 1:(nrow(c60coords)-1))
{
 for(k in (j+1):nrow(c60coords))
 \mathcal{L}if(sqrt(sum((c60coords[j,]-c60coords[k,j]^2)) < 0.66)lines3d(c60coords[c(j,k),], col = "gray", lwd = 2)}
}
```
#### <span id="page-16-0"></span> $\mu$  lines 3d  $\alpha$  17

```
lg3d.close()
# show the output in a web-browser
# (Java must be enabled!)
if(file.exists(paste("file://",file.path(outdir,
                "c60example.html"), sep = "")))
{
 browseURL(paste("file://",file.path(outdir,
                  "c60example.html"), sep = ""))
}
```
setwd(curdir)

### <span id="page-16-1"></span>lines3d *Draw lines in a 3D-scene*

#### Description

lines3d draws lines in a 3D-scene in the VRML- or Livegraphics3D-format. Must be called after vrml.open() or lg3d.open() and before vrml.close() or lg3d.close().

#### Usage

 $lines3d(x, y = NULL, z = NULL, col = "black", lw = 1)$ 

### Arguments

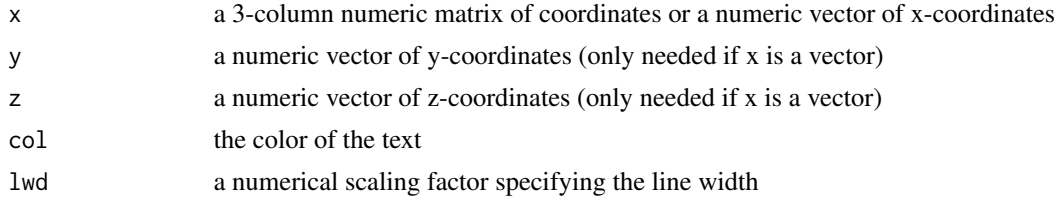

### Details

lines3d adds lines at specified start- and end-points to a 3D-scene in the VRML- or Livegraphics3Dformat. In the x,y and z coordinate parameters, the odd-numbered entries represent the line startpoints and the subsequent even-numbered entries contain the corresponding end-points. lines3d can only be applied within a VRML- or Livegraphics3D-environment created by calling the vrml.open() or lg3d.open() function and closed using the vrml.close() or lg3d.close() function.

#### Value

The function is used for its side-effect (writing lines to a VRML- or Livegraphics3D-file) and has no return value.

#### <span id="page-17-0"></span>Author(s)

Enrico Glaab

#### References

Enrico Glaab, Jonathan M. Garibaldi, Natalio Krasnogor (2010). vrmlgen: An R Package for 3D Data Visualization on the Web. *Journal of Statistical Software, 36(8)*, p. 1-18. URL: [http:](http://www.jstatsoft.org/v36/i08/) [//www.jstatsoft.org/v36/i08/](http://www.jstatsoft.org/v36/i08/)

### See Also

[text3d,](#page-24-1) [points3d](#page-21-1)

```
curdir <- getwd()
outdir <- tempdir()
setwd(outdir)
# This example loads the atom coordinates of a molecule
# (C60, fullerene) and visualizes the molecule in 3D
# using points for the atoms and lines for the atom bonds
# (atom pairs within a given distance threshold).
vrml.open(file = "c60.wrl", navigation = "EXAMINE",
         html.embed = "c60example.html")
# load dataset
data(c60coords)
# plot the atoms as black spheres
points3d(c60coords, col = "black")
# plot the atom bonds as gray lines
# (for all atom pairs with a Euclidean distance < 0.66)
for(j in 1:(nrow(c60coords)-1))
{
 for(k in (j+1):nrow(c60coords))
 {
  if(sqrt(sum((c60coords[j,]-c60coords[k,j]^2)) < 0.66)lines3d(c60coords[c(j,k),], col = "gray", lwd = 1)}
}
vrml.close()
# show the output in a web-browser
# (VRML-plugin must be installed!)
if(file.exists(paste("file://",file.path(outdir,
                "c60example.html"), sep = "")))
```
#### <span id="page-18-0"></span> $\text{mesh3d}$  19

```
{
 browseURL(paste("file://",file.path(outdir,
                  "c60example.html"), sep = ""))
}
setwd(curdir)
```
<span id="page-18-1"></span>

mesh3d *Draw a 3D-mesh*

### Description

mesh3d visualizes 3D meshes and parametric functions in the VRML- or Livegraphics3D-format.

### Usage

```
mesh3d(xfun = "sin(v)*cos(u)", yfun = "sin(v)*sin(u)",zfun = "cos(v)", param1 = "u", param2 = "v",
       range1 = c(\theta, 2 * pi), range2 = c(\theta, pi),
       size1 = 30, size2 = 30, type = "vrml", x = NULL,
       y = NULL, z = NULL, edges = NULL, obj_infile = NULL,
       filename = "out.wrl", write_obj = FALSE, cols = "red",
       scalefac = 4, autoscale = ifelse(is.null(obj_infile),
       "independent", "equicenter"),
       lab.axis = c("X-axis", "Y-axis", "Z-axis"),
       col.axis = "black", showaxis = TRUE, col.lab = "black",
       col.bg = "white", cex.lab = 1, htmlout = NULL,hwidth = 1200, hheight = 800,
       vrml\_navigation = "EXAMPLE", vrml\_transport = 0,vrml_fov = 0.785, vrml_pos = rep(scalefac + 4, 3),
       vrml_dir = c(0.19, 0.45, 0.87, 2.45),
       lg3d<sub>-</sub>ambientlight = 0.5)
```
### Arguments

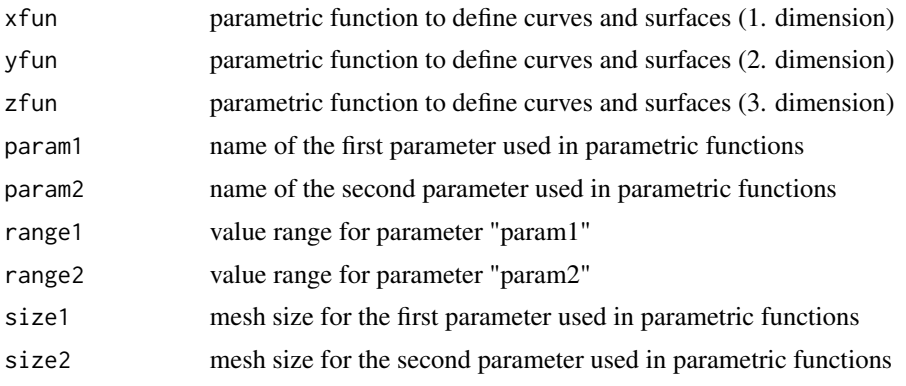

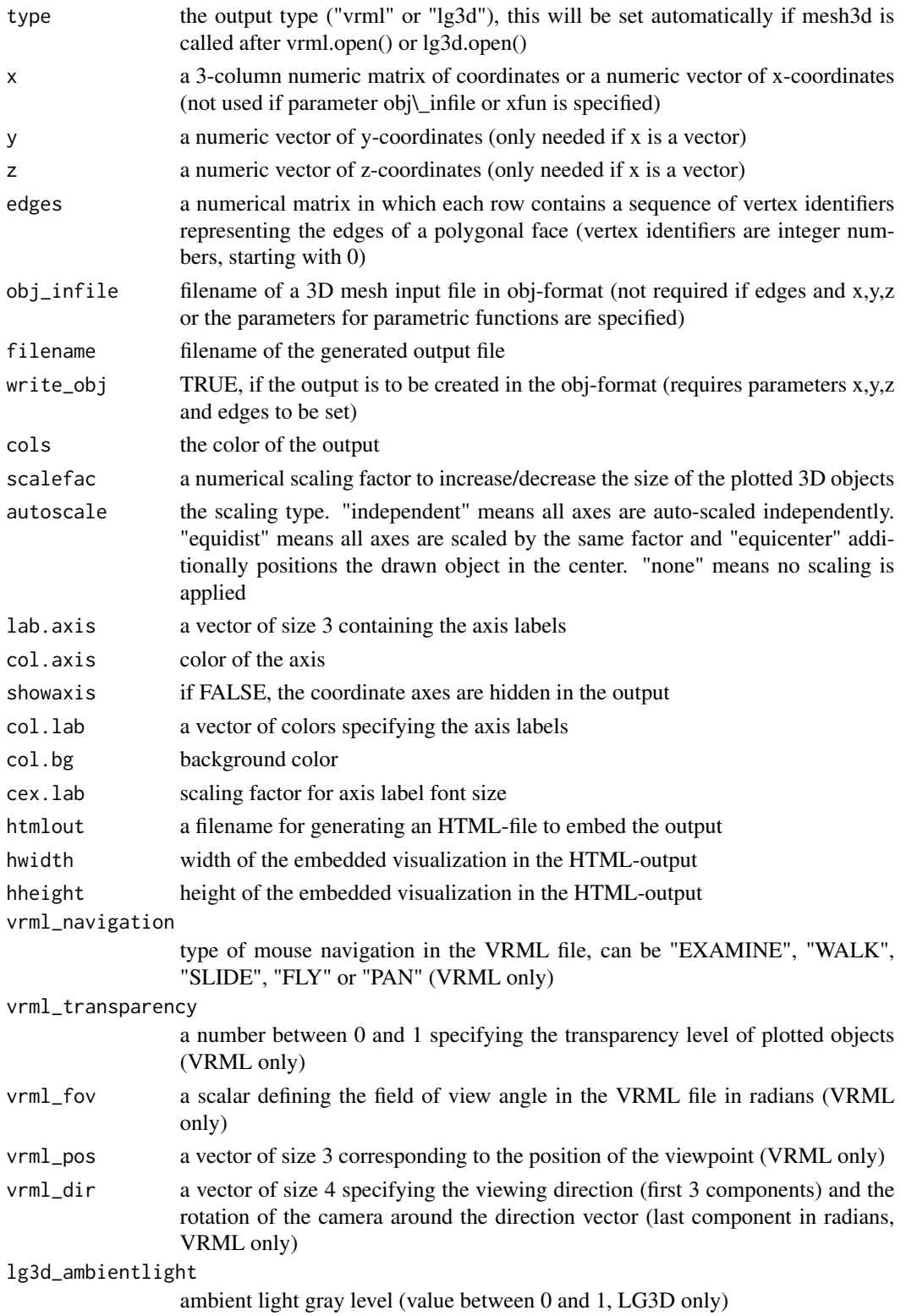

#### <span id="page-20-0"></span> $mesh3d$  21

#### Details

mesh3d visualizes 3D-curves and surfaces specified as parametric functions as well 3D-meshes defined by vertex-coordinates and edges between them. The output can be generated in the VRMLor Livegraphics3D-format, or in the obj-format, if the x,y,z- and edges-parameters are specified. There are three ways to provide 3D data as input: An obj-file in the current directory can be used as by setting the obj\ infile-parameter, a 3D mesh can be specified using the x,y,z and edges parameter (in both cases, no other parameters are required), or a parametric function can be defined using the xfun, yfun and zfun parameters (in this case, param1, param2, range1 and range2 parameters have to be set additionally).

To add additional shapes and objects to the final 3D scene, this plotting function can also be called within a VRML- or Livegraphics3D-environment created by calling the vrml.open() or lg3d.open() function. In this case, mesh3d will inherit all global parameters set in the vrml.open- or lg3d.openfunction (e.g. filename, type, htmlout, etc.) and the user does not need to specify these options anymore.

### Value

The function is used for its side-effect (creating a VRML-, Livegraphics3D-, or obj-file) and has no return value.

### Author(s)

Enrico Glaab

### References

Enrico Glaab, Jonathan M. Garibaldi, Natalio Krasnogor (2010). vrmlgen: An R Package for 3D Data Visualization on the Web. *Journal of Statistical Software, 36(8)*, p. 1-18. URL: [http:](http://www.jstatsoft.org/v36/i08/) [//www.jstatsoft.org/v36/i08/](http://www.jstatsoft.org/v36/i08/)

### See Also

[cloud3d,](#page-9-1) [bar3d](#page-4-1)

#### Examples

```
curdir <- getwd()
outdir <- tempdir()
setwd(outdir)
# Visualization of a parametric function
# defining the surface of 3D spiral
mesh3d(xfun = "s * cos(s) * (4 + cos(t + s))",
       yfun = "s * sin(s) * (4 + cos(t + s))",zfun = "s * sin(t + s)", param1 = "s",
       param2 = "t", range1 = c(0, 4 * pi),
       range2 = c(0, 2 * pi), type = "vrml",
```
filename = "spiral.wrl",

```
htmlout = "spiral.html")
# show the output in a web-browser
# (VRML-plugin must be installed!)
if(file.exists(paste("file://",file.path(outdir,
               "spinal.html", sep = ""))
{
 browseURL(paste("file://",file.path(outdir,
                  "spiral.html"), sep = "")}
setwd(curdir)
```
<span id="page-21-1"></span>points3d *Draw points in a 3D-scene*

### Description

points3d plots data points in a 3D-scene in the VRML- or Livegraphics3D-format. Must be called after vrml.open() or lg3d.open() and before vrml.close() or lg3d.close().

### Usage

```
points3d(x, y = NULL, z = NULL, col = "black",pointstyle = "s", transparency = 0,
        hyperlinks = NULL, scale = 1)
```
### Arguments

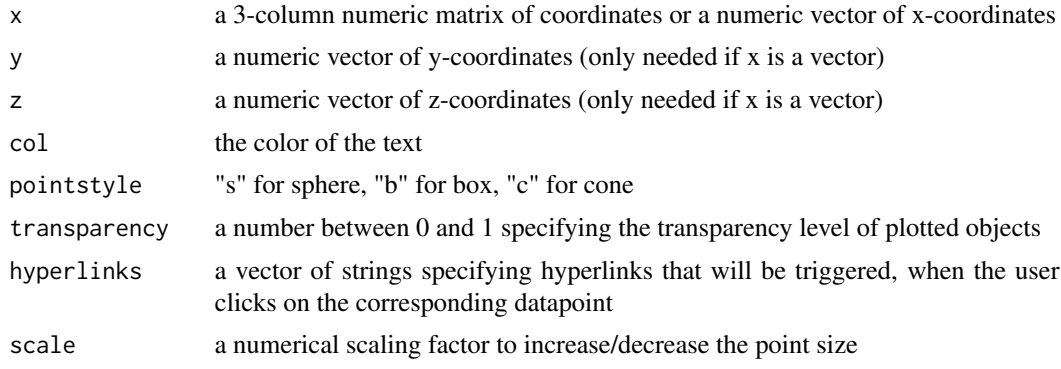

### Details

points3d plots data points in different point-styles (sphere, box, cone) in a 3D-scene in the VRMLor Livegraphics3D-format. This function can be used to add single data point representations to an already existing 3D scene, or to flexibly combine different plotting styles like points, lines (see lines3d) and text-strings (see text3d) in a 3D environment. To create a standard scatter plot, bar plot

#### <span id="page-22-0"></span>points3d 23

or 3D mesh visualization, the higher-level plotting functions cloud3d, bar3d and mesh3d provide more convenient alternatives. points3d can only be applied within a VRML- or Livegraphics3Denvironment created by calling the vrml.open() or lg3d.open() function and closed using the vrml. close() or lg3d.close() function.

### Value

The function is used for its side-effect (writing text in a VRML- or Livegraphics3D-file) and has no return value.

### Author(s)

Enrico Glaab

### References

Enrico Glaab, Jonathan M. Garibaldi, Natalio Krasnogor (2010). vrmlgen: An R Package for 3D Data Visualization on the Web. *Journal of Statistical Software, 36(8)*, p. 1-18. URL: [http:](http://www.jstatsoft.org/v36/i08/) [//www.jstatsoft.org/v36/i08/](http://www.jstatsoft.org/v36/i08/)

#### See Also

[text3d,](#page-24-1) [lines3d](#page-16-1)

```
curdir <- getwd()
outdir <- tempdir()
setwd(outdir)
# This example loads the atom coordinates of a molecule
# (C60, fullerene) and visualizes the molecule in 3D
# using points for the atoms and lines for the atom bonds
# (atom pairs within a given distance threshold).
vrml.open(file = "c60.wrl", navigation = "EXAMINE",
         html.embed = "c60example.html")
# load dataset
data(c60coords)
# plot the atoms as black spheres
points3d(c60coords, col = "black")
# plot the atom bonds as gray lines
# (for all atom pairs with a Euclidean distance < 0.66)
for(j in 1:(nrow(c60coords)-1))
{
 for(k in (j+1):nrow(c60coords))
 {
  if(sqrt(sum((c60coords[j,]-c60coords[k,j)^2]) < 0.66)
```
#### <span id="page-23-0"></span>24 rot.comb

```
lines3d(c60coords[c(j,k),], col = "gray", lwd = 1)}
}
vrml.close()
# show the output in a web-browser
# (VRML-plugin must be installed!)
if(file.exists(paste("file://",file.path(outdir,
                "c60example.html"), sep = "")))
{
 browseURL(paste("file://",file.path(outdir,
                  "c60example.html"), sep = ""))
}
setwd(curdir)
```
rot.comb *Combine rotation vectors*

#### Description

rot.comb computes the combined rotation vector for two input rotation vectors.

#### Usage

```
rot.comb(rotvec1 = c(1, 0, 0, pi/2), rotvec2 = c(0, 0, 1, pi))
```
### Arguments

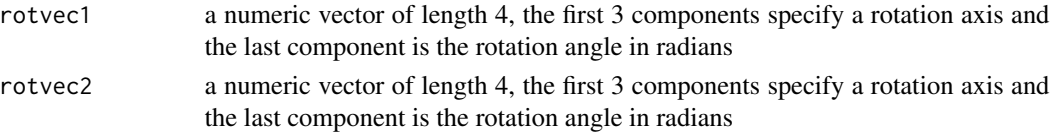

### Details

The rot.comb helper function computes the combined rotation vector for two input rotation vectors representing the sequential rotation of a 3D-object around two coordinate axis. In each rotation vector, the first 3 components represent the rotation axis (for the input vectors, this can be  $c(1,0,0)$ ) for the x-axis,  $c(0,1,0)$  for y-axis or  $c(0,0,1)$  for the z-axis), and the last component represent the rotation angle in radians. The computation is achieved by multypling the quaternion-representations of the input vectors. Please note that this multiplication is not commutative, i.e. the order of the input rotation vectors is important.

### Value

Returns a numeric vector of length 4, where the first 3 components represent a rotation axis and the last component is rotation angle in radians.

#### <span id="page-24-0"></span>text3d 25

### Author(s)

Enrico Glaab

### Examples

# compute the combined rotation vector for # 1) a 90-degree rotation around the y-axis, and # 2) a 180-degree rotation around the z-axis

```
rot.comb(c(0,1,0,pi/2), c(0,0,1,pi))
```
### <span id="page-24-1"></span>text3d *Draw text in a 3D-scene*

### Description

text3d plots text in a 3D-scene in the VRML- or Livegraphics3D-format. Must be called after vrml.open() or lg3d.open() and before vrml.close() or lg3d.close().

### Usage

```
text3d(x, y = NULL, z = NULL, text, col = "black",fontweight = "normal", fontfamily = "sans",
      hyperlink = NULL, rot = c(0, 1, 0, 0), scale = 1)
```
### Arguments

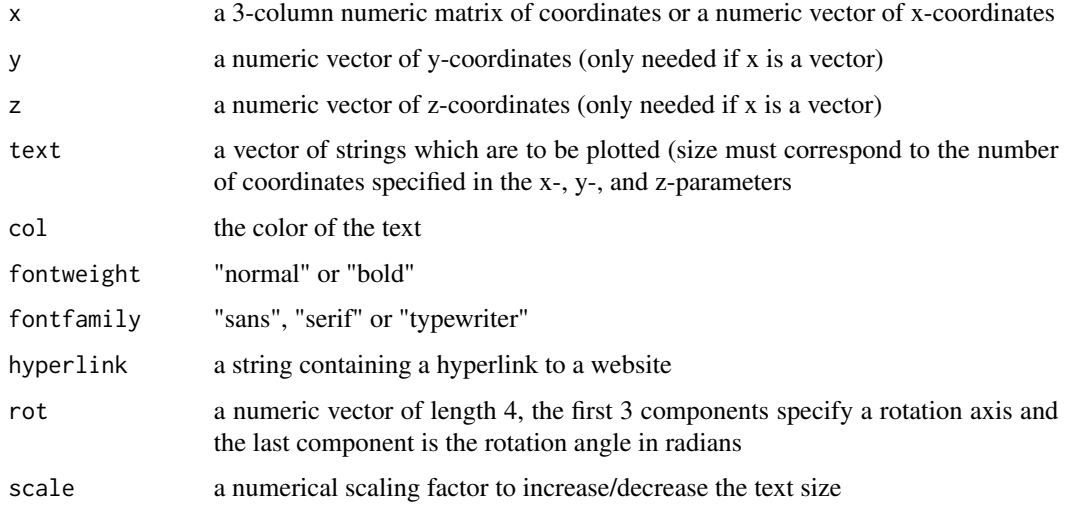

#### <span id="page-25-0"></span>Details

text3d draws one or multiple text strings in a 3D-scene in the VRML- or Livegraphics3D-format. This function can be used to add additional labels to plots or to attach textual information to a 3D-shape or object. text3d can only be applied within a VRML- or Livegraphics3D-environment created by calling the vrml.open() or lg3d.open() function and closed using the vrml.close() or lg3d.close() function.

### Value

The function is used for its side-effect (writing text in a VRML- or Livegraphics3D-file) and has no return value.

#### Author(s)

Enrico Glaab

### References

Enrico Glaab, Jonathan M. Garibaldi, Natalio Krasnogor (2010). vrmlgen: An R Package for 3D Data Visualization on the Web. *Journal of Statistical Software, 36(8)*, p. 1-18. URL: [http:](http://www.jstatsoft.org/v36/i08/) [//www.jstatsoft.org/v36/i08/](http://www.jstatsoft.org/v36/i08/)

### See Also

[points3d,](#page-21-1) [lines3d](#page-16-1)

```
curdir <- getwd()
outdir <- tempdir()
setwd(outdir)
# This example loads the atom coordinates of a molecule
# (C60, fullerene) and visualizes the molecule in 3D
# using points for the atoms and lines for the atom bonds
# (atom pairs within a given distance threshold).
vrml.open(file = "c60.wrl", navigation = "EXAMINE",
          html.embed = "c60example.html")
# load dataset
data(c60coords)
# plot the atoms as black spheres
points3d(c60coords, col = "black")
# plot the atom bonds as gray lines
# (for all atom pairs with a Euclidean distance < 0.66)
for(j in 1:(\text{nrow}(c60 \text{coordinates}) - 1)){
```

```
for(k in (j + 1):nrow(c60coords))
 {
  if(sqrt(sum((c60coords[j,]-c60coords[k,])^2)) < 0.66)lines3d(c60coords[c(j,k),], col = "gray", lwd = 1)}
}
vrml.close()
# show the output in a web-browser
# (VRML-plugin must be installed!)
if(file.exists(paste("file://",file.path(outdir,
                "c60example.html"), sep = "")))
{
 browseURL(paste("file://",file.path(outdir,
                  "c60example.html"), sep = ""))
}
setwd(curdir)
```

```
theo_edges Theobromine molecular structure example dataset
```
Example of a 3D input structure for the mesh3d function (edges given as 3D-vertex indices).

### Usage

data(theo\_edges)

### Details

This dataset is an example input for the mesh3d function and contains information on the polygonal faces of a molecular structure (theobromine, a molecule similar to caffeine).

### Source

The molecular structure was created with the open-source molecular modeling sofware BALL, see www.ballview.org.

<span id="page-27-0"></span>

Example of a 3D input structure for the mesh3d function (3D-vertex coordinates).

### Usage

```
data(theo_vertices)
```
### Details

This dataset contains the 3D-vertices of a molecular structure used as example input for the mesh3d function. The molecular structure represents theobromine, a molecule similar to caffeine.

### Source

The molecular structure was created with the open-source molecular modeling sofware BALL, see www.ballview.org.

uk\_topo *Rough topographic height map for the United Kingdom*

#### Description

A very rough and highly simplified topographic example data set for the United Kingdom

#### Usage

data(uk\_topo)

### Details

This dataset contains very rough height map data for the islands of the United Kingdom as example input for the bar3d function.

### Source

The data was obtained from a gray scale topographic image of the United Kingdom obtained from <http://maps.simutrans.com/europe.html> after removing all height values below a threshold chosen by visual inspection of the outcome.

<span id="page-28-1"></span><span id="page-28-0"></span>

vrml.close terminates a VRML-environment and writes the corresponding 3D-scene to a VRML file.

### Usage

vrml.close()

### Details

This function closes a VRML-environment created with vrml.open() and writes the VRML-plot to the file and directory specified in the vrml.open- parameters. For more details, see the description of the vrml.open function.

### Value

The function is used for its side-effect (output of a VRML-file in the specified directory) and has no return value.

#### Author(s)

Enrico Glaab

### References

Enrico Glaab, Jonathan M. Garibaldi, Natalio Krasnogor (2010). vrmlgen: An R Package for 3D Data Visualization on the Web. *Journal of Statistical Software, 36(8)*, p. 1-18. URL: [http:](http://www.jstatsoft.org/v36/i08/) [//www.jstatsoft.org/v36/i08/](http://www.jstatsoft.org/v36/i08/)

#### See Also

[vrml.open](#page-29-1)

### Examples

```
curdir <- getwd()
outdir <- tempdir()
setwd(outdir)
```
# This example loads the atom coordinates of a molecule # (C60, fullerene) and visualizes the molecule in 3D # using points for the atoms and lines for the atom bonds # (atom pairs within a given distance threshold).

```
vrml.open(file = "c60.wrl", navigation = "EXAMINE",
         html.embed = "c60example.html")
# load dataset
data(c60coords)
# plot the atoms as black spheres
points3d(c60coords, col = "black")
# plot the atom bonds as gray lines
# (for all atom pairs with a Euclidean distance < 0.66)
for(j in 1:(nrow(c60coords)-1))
{
 for(k in (j+1):nrow(c60coords))
 {
  if(sqrt(sum((c60coords[j,]-c60coords[k,j]^2)) < 0.66)lines3d(c60coords[c(j,k),], col = "gray", lwd = 1)}
}
vrml.close()
# show the output in a web-browser
# (VRML-plugin must be installed!)
if(file.exists(paste("file://",file.path(outdir,
                "c60example.html"), sep = "")))
{
 browseURL(paste("file://",file.path(outdir,
                  "c60example.html"), sep = ""))
}
setwd(curdir)
```
<span id="page-29-1"></span>

vrml.open *VRML output device system*

### Description

vrml.open creates a new VRML-environment in which primitive and higher-level plotting functions can be combined together to create a 3D-VRML scene.

### Usage

```
vrml.open(filename = "out.wrl", col = "white", navigation = NULL,
          scale = 1, fov = 0.785, pos = rep(scale + 8, 3),
          dir = c(0.19, 0.45, 0.87, 2.45),
          html.embed = "out.html", hwidth = 1200, hheight = 800)
```
<span id="page-29-0"></span>

#### <span id="page-30-0"></span>vrml.open 31

#### Arguments

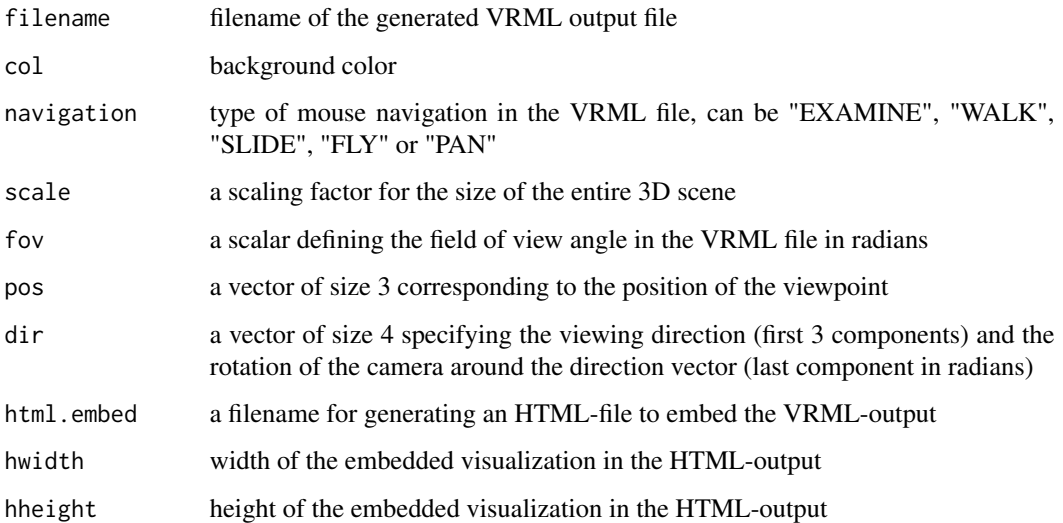

### Details

This function creates a new VRML-environment to provide access to primitive plotting functions like points3d, lines3d and text3d and to combine multiple plotting functions together (both primitive and higher-level functions). After creating the VRML-environment, all primitive and higherlevel functions called afterwards will automatically inherit the higher-level settings (background color, navigation-type, etc.) specified in the vrml.open-parameters. In order to close the VRMLenvironment and create the plot, the vrml.close() function has to be called.

### Value

The function is used for its side-effect (output of a VRML-file in the specified directory) and has no return value. The htmlout-parameter can be used to embed the resulting VRML-object in a template HTML-file.

### Author(s)

Enrico Glaab

### References

Enrico Glaab, Jonathan M. Garibaldi, Natalio Krasnogor (2010). vrmlgen: An R Package for 3D Data Visualization on the Web. *Journal of Statistical Software, 36(8)*, p. 1-18. URL: [http:](http://www.jstatsoft.org/v36/i08/) [//www.jstatsoft.org/v36/i08/](http://www.jstatsoft.org/v36/i08/)

### See Also

[vrml.close](#page-28-1)

```
curdir <- getwd()
outdir <- tempdir()
setwd(outdir)
# This example loads the atom coordinates of a molecule
# (C60, fullerene) and visualizes the molecule in 3D
# using points for the atoms and lines for the atom bonds
# (atom pairs within a given distance threshold).
vrml.open(file = "c60.wrl", navigation = "EXAMINE",
          html.embed = "c60example.html")
# load dataset
data(c60coords)
# plot the atoms as black spheres
points3d(c60coords, col = "black")
# plot the atom bonds as gray lines
# (for all atom pairs with a Euclidean distance < 0.66)
for(j in 1:(nrow(c60coords)-1))
{
  for(k in (j+1):nrow(c60coords))
  {
   if(sqrt(sum((c60coords[j,]-c60coords[k,])^2)) < 0.66)lines3d(c60coords[c(j,k),], col = "gray", lwd = 1)}
}
vrml.close()
# show the output in a web-browser
# (VRML-plugin must be installed!)
if(file.exists(paste("file://",file.path(outdir,
                "c60example.html"), sep = "")))
{
 browseURL(paste("file://",file.path(outdir,
                  "c60example.html"), sep = ""))
}
```

```
setwd(curdir)
```
# <span id="page-32-0"></span>Index

∗Topic datasets bc\_classes , [8](#page-7-0) bc\_dat , [9](#page-8-0) c60coords , [9](#page-8-0) theo\_edges , [27](#page-26-0) theo\_vertices , [28](#page-27-0) uk\_topo , [28](#page-27-0) ∗Topic misc axis3d , [3](#page-2-0) bar3d , [5](#page-4-0) cloud3d , [10](#page-9-0) lg3d.close , [13](#page-12-0) lg3d.open , [15](#page-14-0) lines3d , [17](#page-16-0) mesh3d , [19](#page-18-0) points3d , [22](#page-21-0) rot.comb , [24](#page-23-0) text3d , [25](#page-24-0) vrml.close , [29](#page-28-0) vrml.open, [30](#page-29-0) ∗Topic package vrmlgen-package , [2](#page-1-0) ∗Topic utilities axis[3](#page-2-0)d, 3 bar3d, [5](#page-4-0) cloud3d , [10](#page-9-0) lg3d.close , [13](#page-12-0) lg3d.open , [15](#page-14-0) lines3d , [17](#page-16-0) mesh3d , [19](#page-18-0) points3d , [22](#page-21-0) rot.comb , [24](#page-23-0) text3d , [25](#page-24-0) vrml.close , [29](#page-28-0) vrml.open, [30](#page-29-0) axis[3](#page-2-0)d, <mark>3</mark> bar3d , [5](#page-4-0) , *[12](#page-11-0)* , *[21](#page-20-0)*

bc\_classes , [8](#page-7-0)

bc\_dat , [9](#page-8-0) c60coords , [9](#page-8-0) cloud3d , *[7](#page-6-0)* , [10](#page-9-0) , *[21](#page-20-0)* lg3d.close , [13](#page-12-0) lg3d.open , [15](#page-14-0) lines3d , *[4](#page-3-0)* , [17](#page-16-0) , *[23](#page-22-0)* , *[26](#page-25-0)* mesh3d , *[7](#page-6-0)* , *[12](#page-11-0)* , [19](#page-18-0) points3d , *[18](#page-17-0)* , [22](#page-21-0) , *[26](#page-25-0)* rot.comb , [24](#page-23-0) text3d , *[4](#page-3-0)* , *[18](#page-17-0)* , *[23](#page-22-0)* , [25](#page-24-0) theo\_edges , [27](#page-26-0) theo\_vertices , [28](#page-27-0) uk\_topo, 2<mark>8</mark> vrml.close , *[16](#page-15-0)* , [29](#page-28-0) , *[31](#page-30-0)* vrml.open , *[14](#page-13-0)* , *[29](#page-28-0)* , [30](#page-29-0) vrmlgen *(*vrmlgen-package *)* , [2](#page-1-0) vrmlgen-package , [2](#page-1-0)